## **Running on server machine (Oracle Report):**

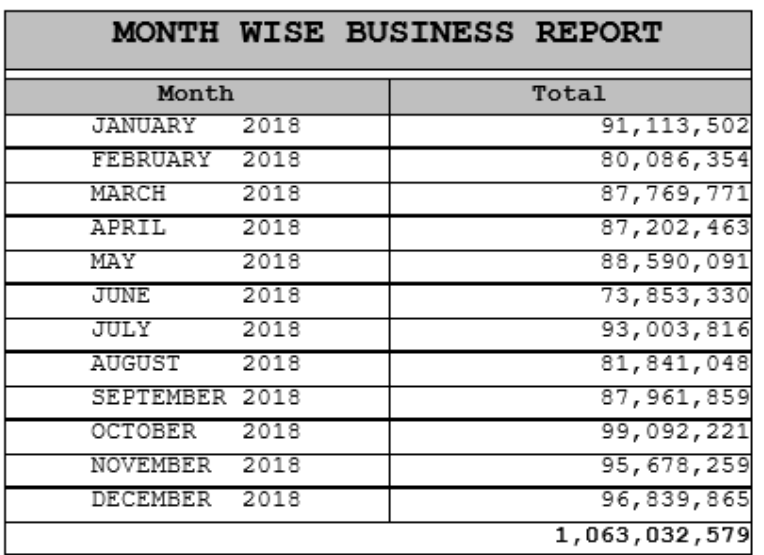

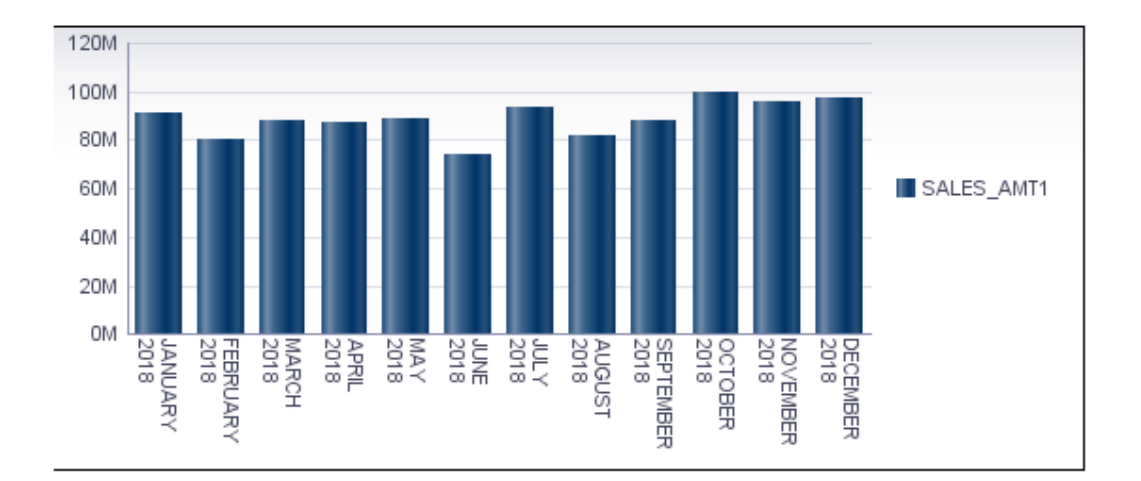

## **Running on client machine:**

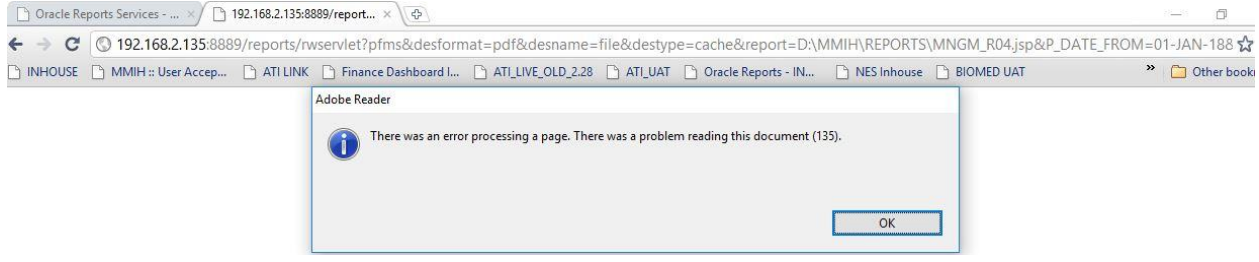